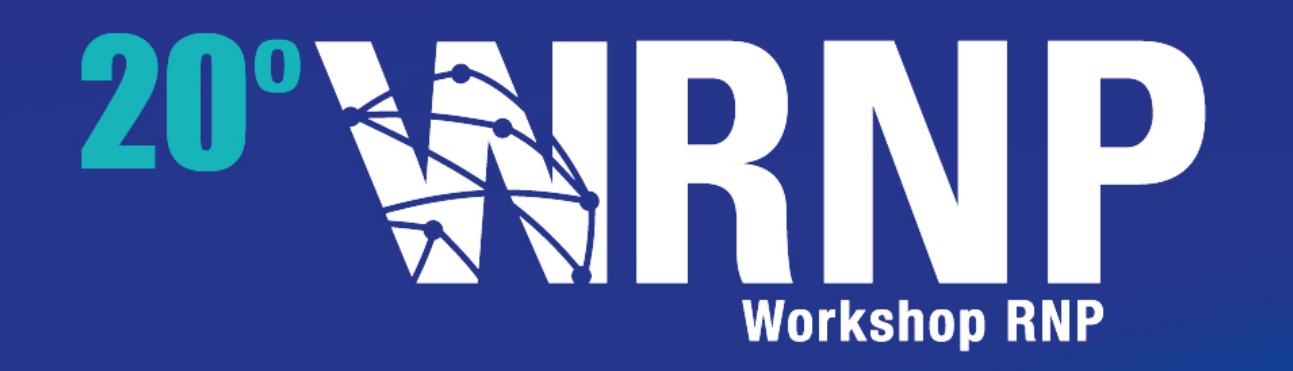

**GT-IPE Analytics: Transformando dados brutos de monitoramento para gerar informações valiosas ao gerenciamento da rede**

Marinho Barcellos

*UFRGS*

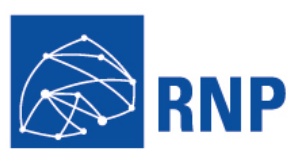

#### **Equipe GT-IPÊ Analytics**

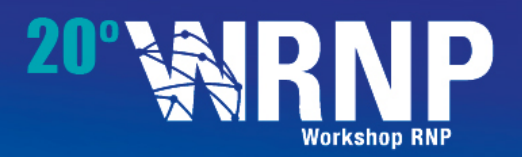

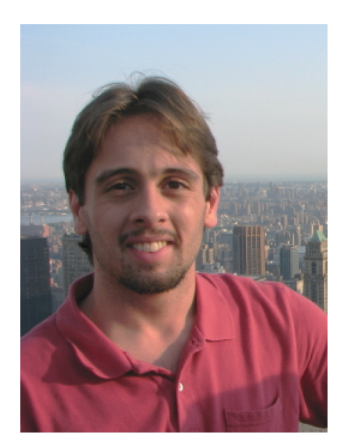

**Rodrigo Ruas Oliveira** Doutorando @INF/UFRGS ruas.oliveira@inf.ufrgs.br **<http://inf.ufrgs.br/~ruasoliveira/>**

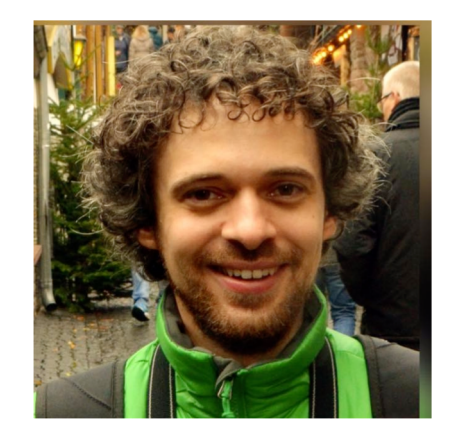

**Lucas Fernando Muller** Doutorando @INF/UFRGS lfmuller@inf.ufrgs.br **<http://inf.ufrgs.br/~lfmuller/>**

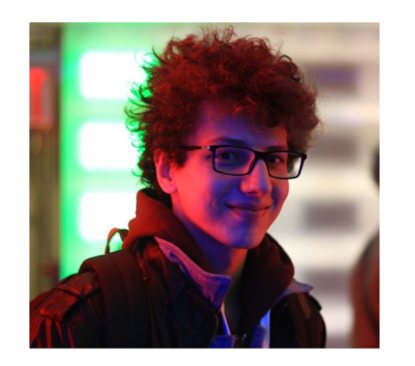

**Fabrício Mazzola** Doutorando @INF/UFRGS fmmazzola@inf.ufrgs.br **http://inf.ufrgs.br/~fmmazzola**

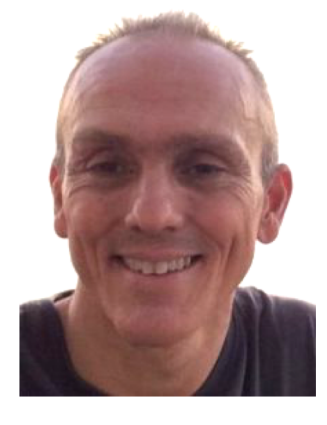

**Marinho Pilla Barcellos** Coordenador Geral Professor Adjunto INF/UFRGS marinho@inf.ufrgs.br **<http://www.inf.ufrgs.br/~marinho/>**

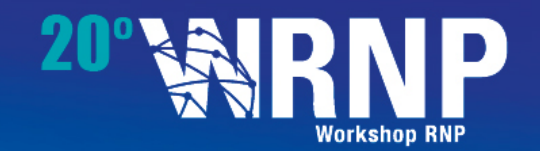

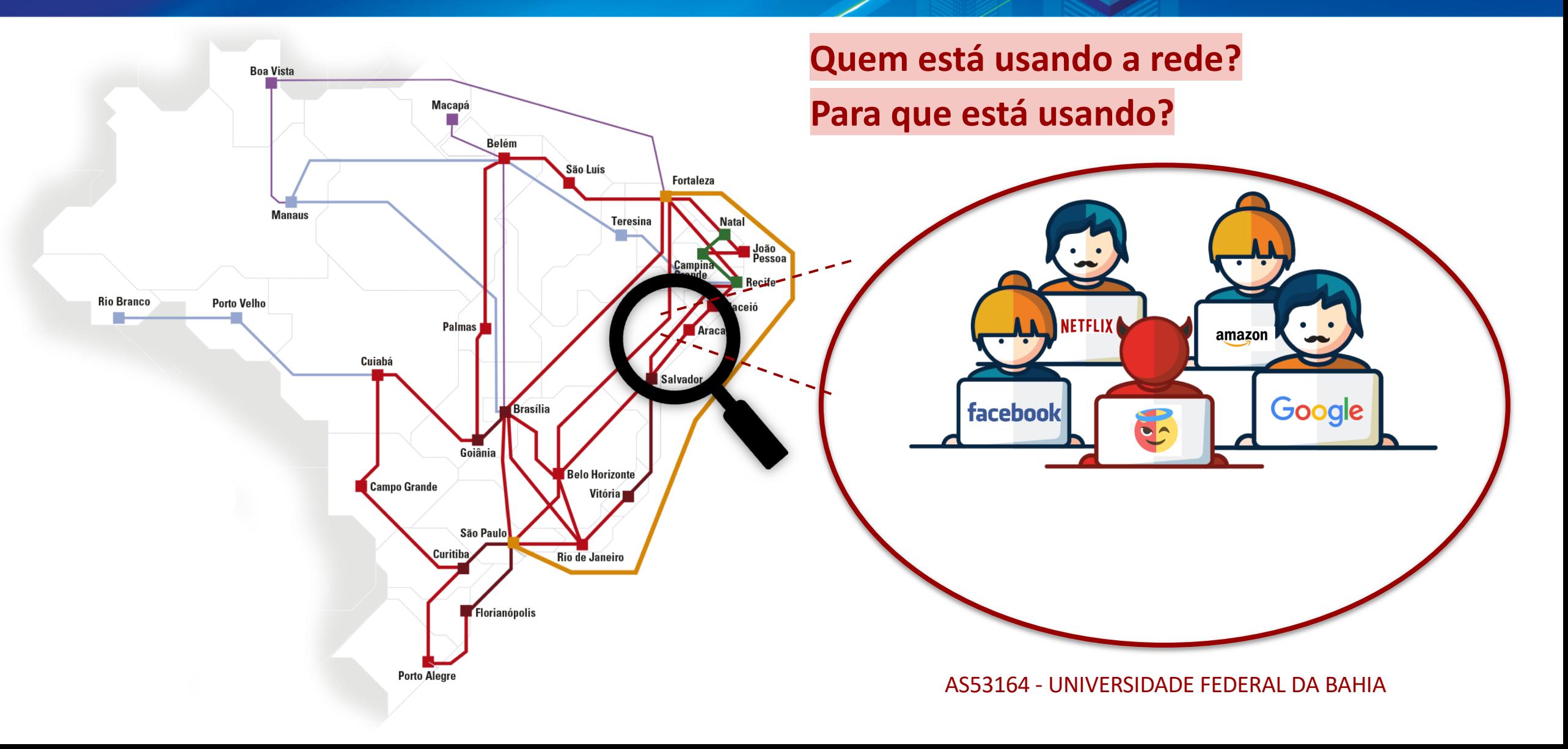

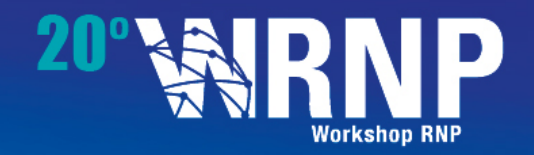

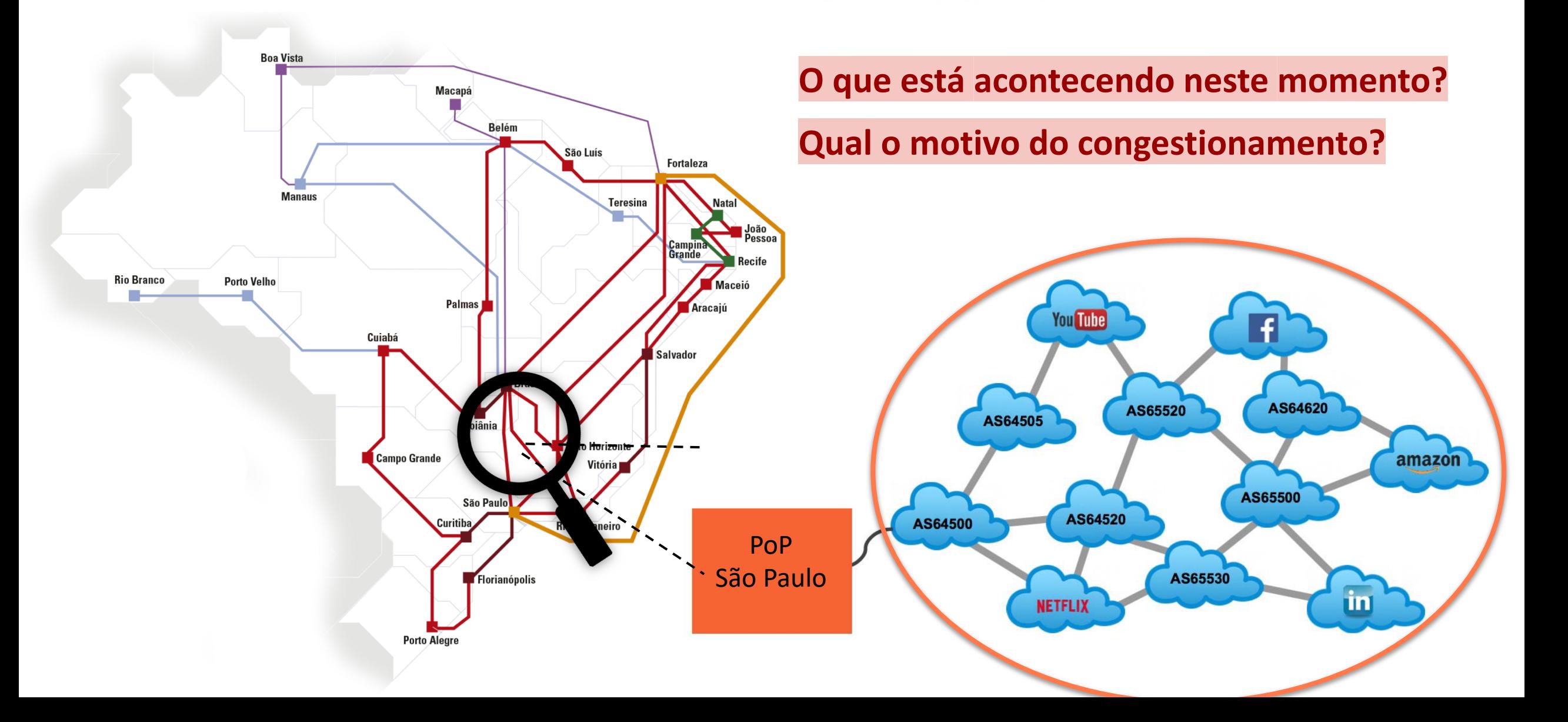

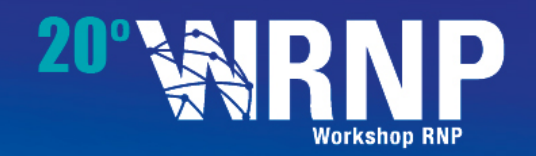

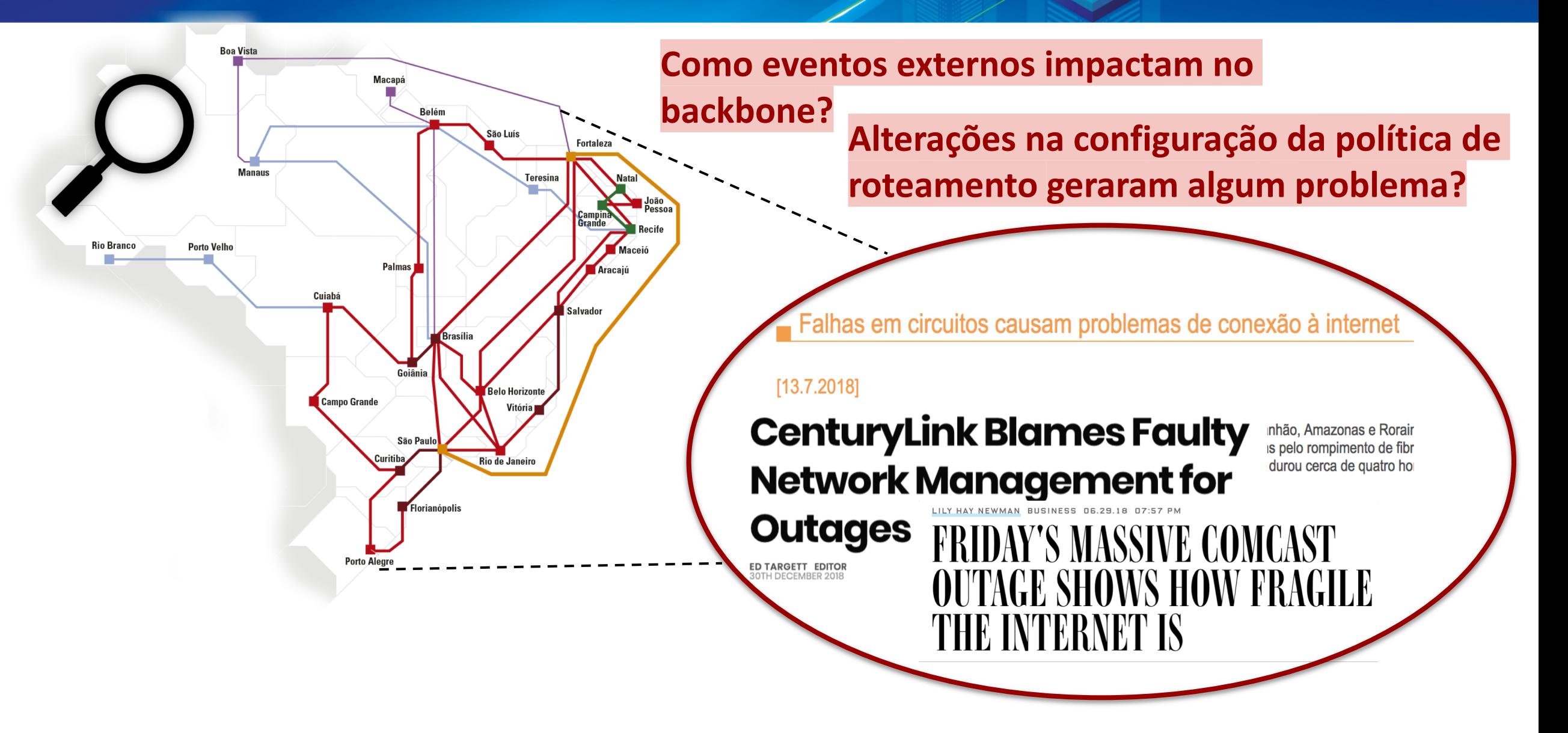

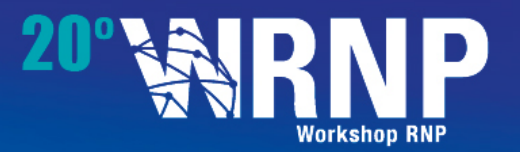

*O que é? Ferramenta de auxílio à análise, investigação e tomada de decisões estratégicas*

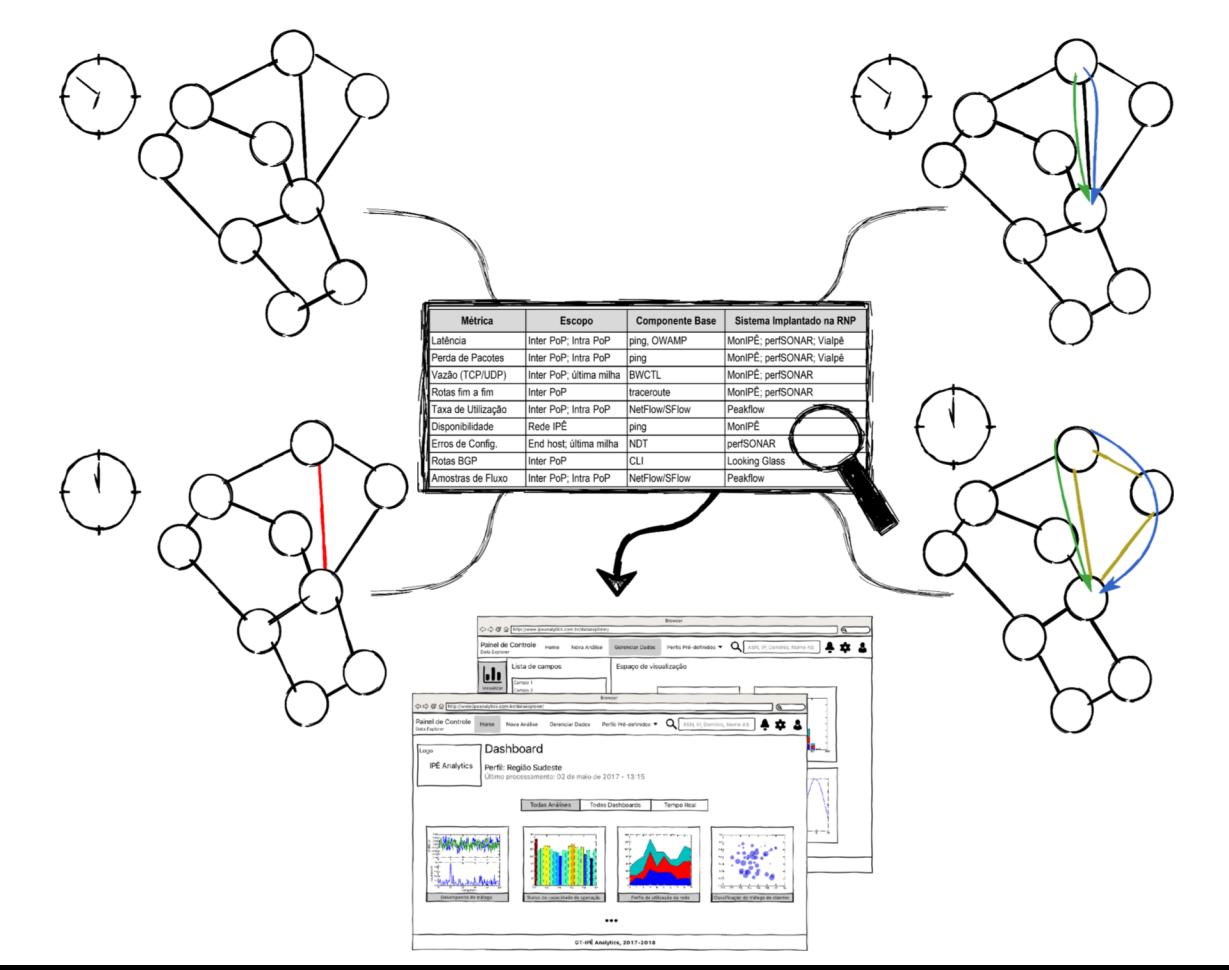

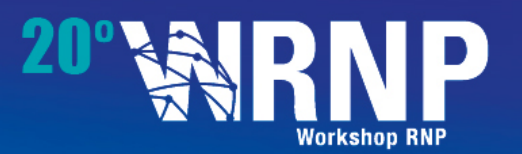

*O que é? Ferramenta de auxílio à análise, investigação e tomada de decisões estratégicas*

*O que não é? Ferramenta de controle / automatização de infraestrutura*

*Ferramenta de medição*

Mas pode ser Ferramenta de monitoramento de *disponibilidade e consumo de recursos também*

#### **Mar de possibilidades Conjunto de dados (data set)**

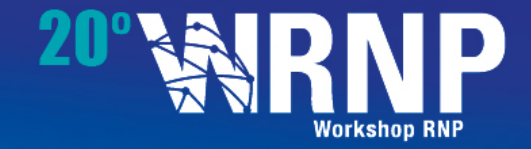

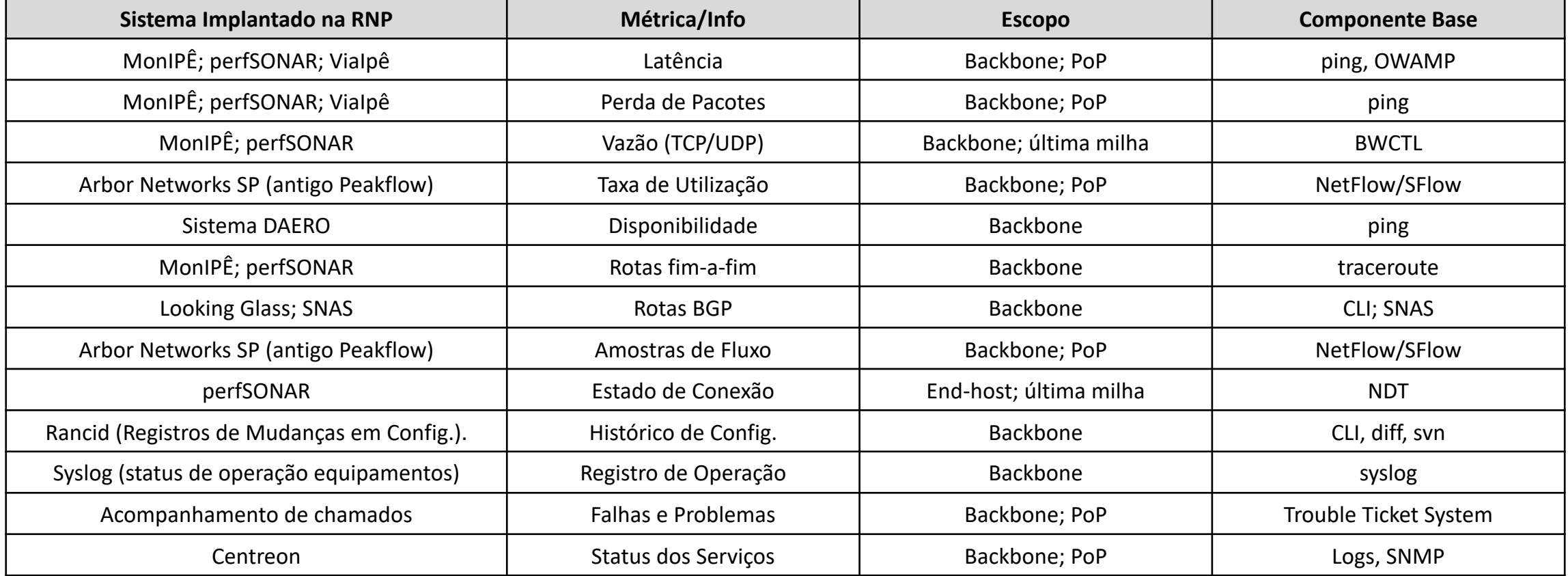

#### **Mais realisticamente, acesso aos dados (Ano 1 e Ano 2) Conjunto de dados (data set)**

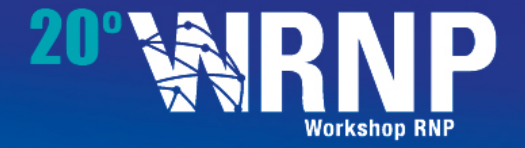

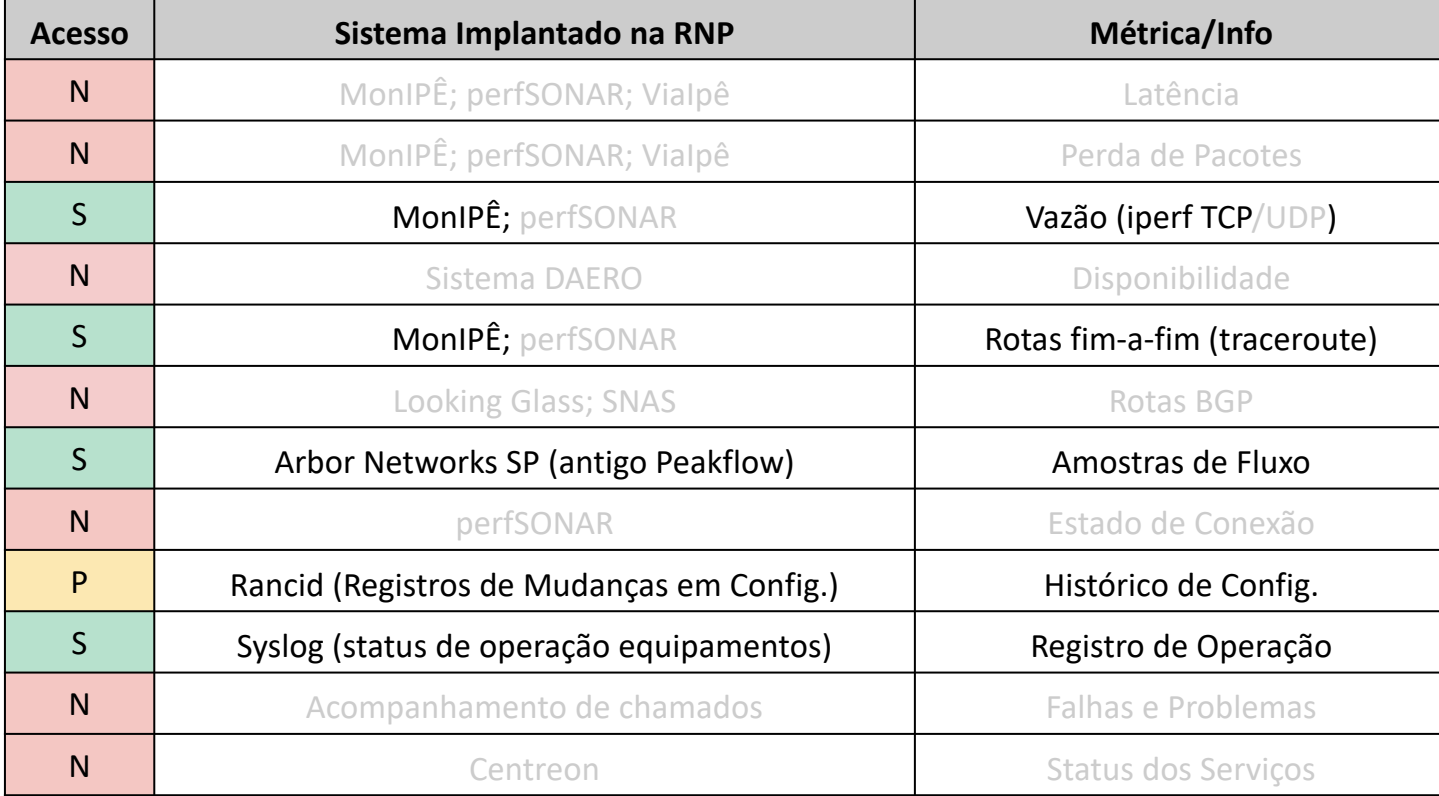

#### **Seleção dos Dados (Ano 2) Conjunto de dados (data set)**

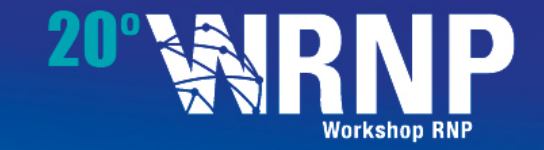

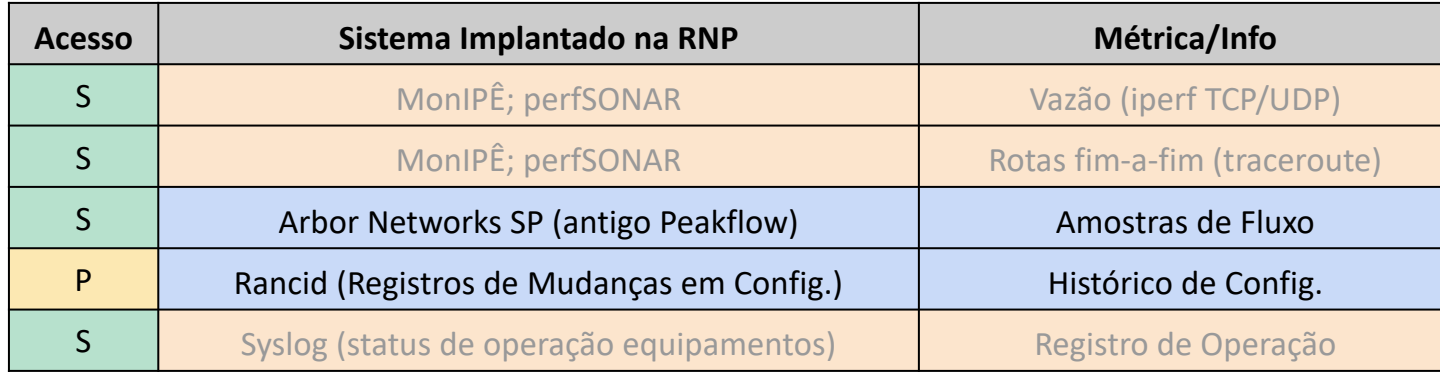

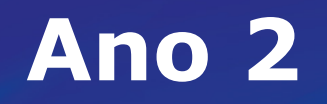

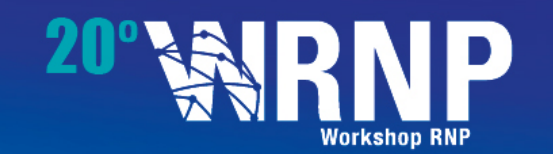

- Análise de estruturas de manipulação e armazenamento
- Processamento de grandes volumes de dados dinamicamente
- Melhoria na eficiência de acesso aos dados, em vista da limitação de recursos computacionais para processamento
- Expansão/melhorias/correções
- Perfis de uso sobre diferentes aspectos

### **Resultado concreto: sistema funcional**

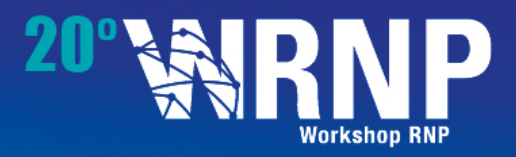

### *[https://demo.ipeanalytics.inf.ufrgs.br](https://ipeanalytics.inf.ufrgs.br)*

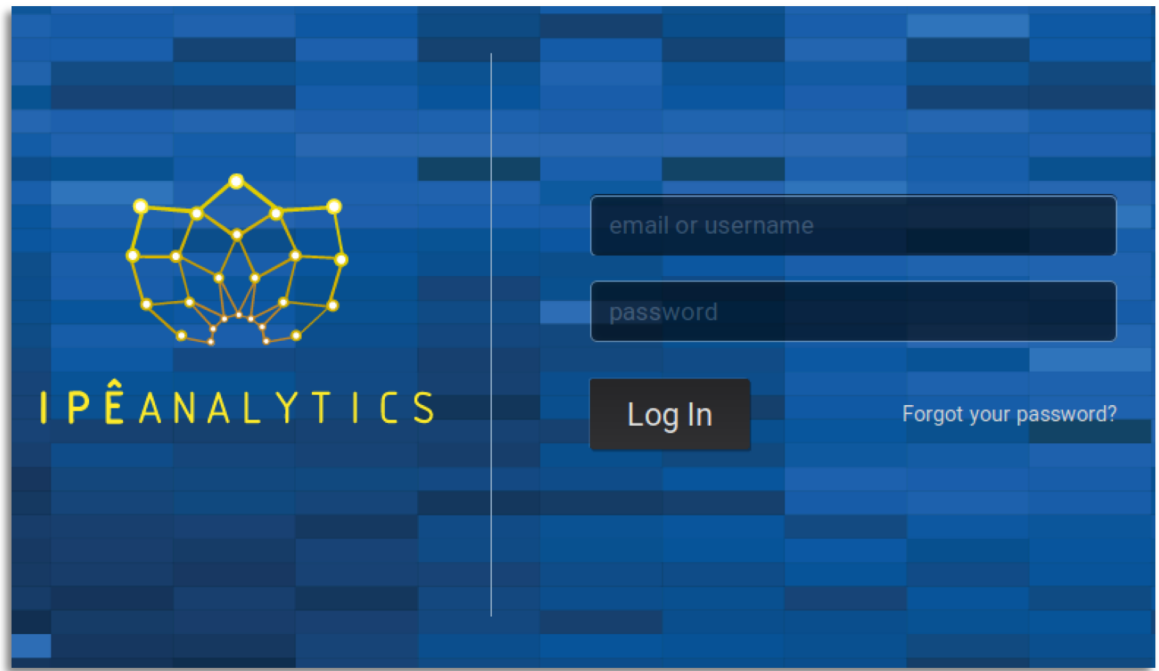

login: guest senha: guest

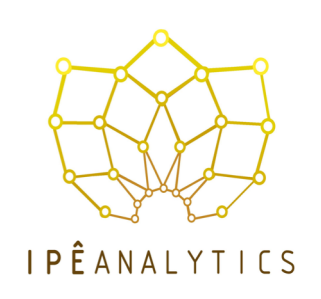

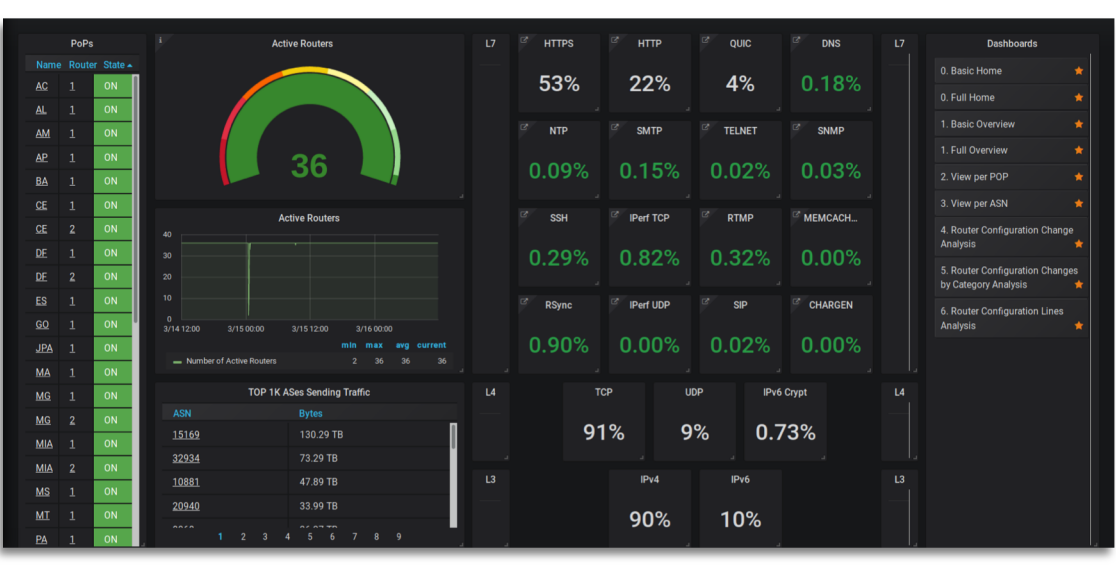

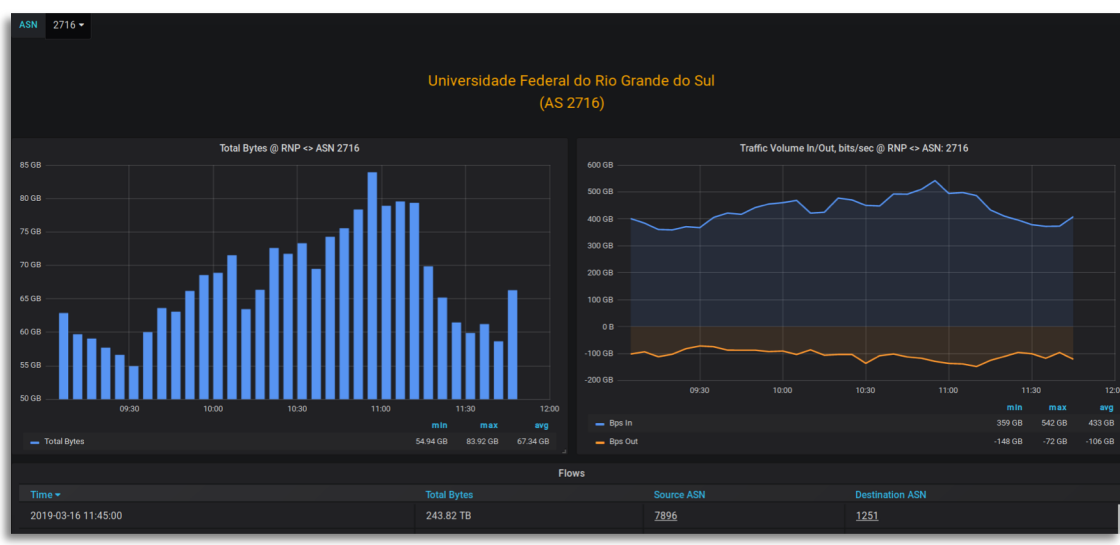

### **Resultado concreto: sistema funcional**

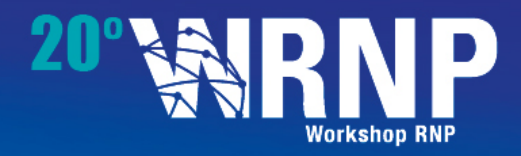

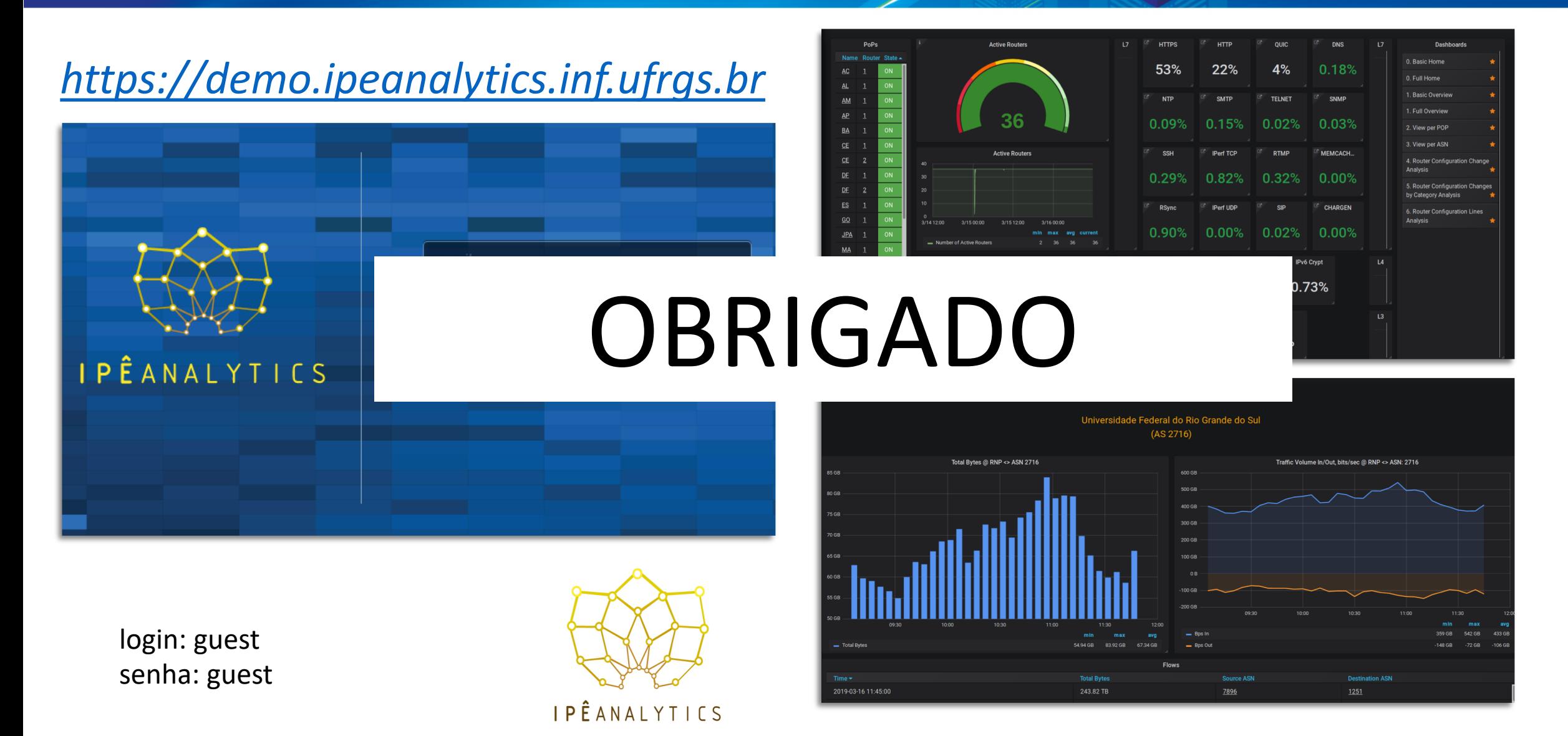